#### **Electronic Component Solutions**

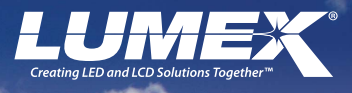

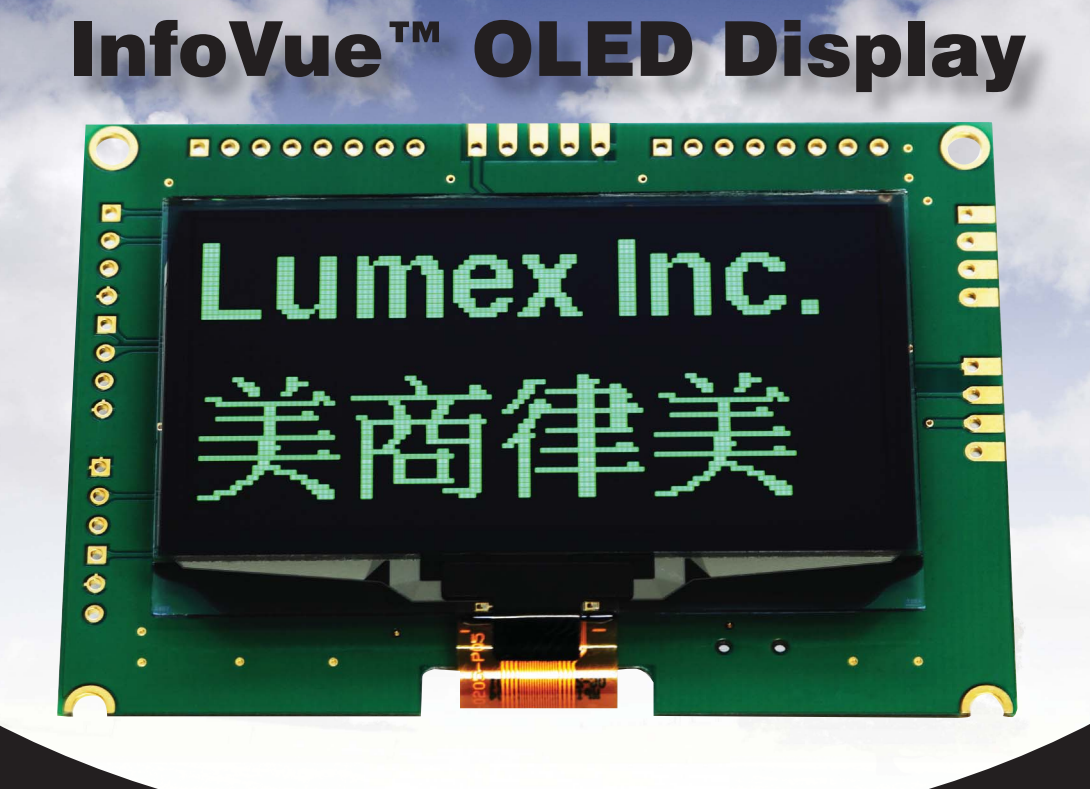

ITW ECS brand Lumex® announces the release of the InfoVue™ OLED Display equipped UART interface which features an ultra thin display with low power consumption. The UART OLED Display has a fast response time for quick display refresh and a wide viewing angle, ideal for portable electronics displays.

With the UART interface it can shorten the developing process and be the most friendly OLED display ever for engineer, Maker and student.

#### Features:

- UART interface
- Runs HEX or AT command modes
- Able to receive 128x64 bitmap data and display the bitmap simultaneously
- Build in fonts and patterns
- Mixed Character and Graphic modes
- Multi screens display capability
- AP for Win10 is available

#### Benefits:

- Fits any MCUs and Embedded systems
- No driver or library needed
- Able to show animation
- Different languages are available on request
- More complex information can be shown
- Control multi OLED modules by one controller
- User can run and test the display contents on PC

#### www.lumex.com (US)800.278.5666 Last revised on 10/17/2016 Product Brochure - InfoVue™ OLED Display  $(TWN)$ 886.3.582.1124

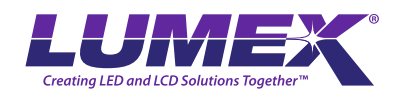

Spec & Technical Information

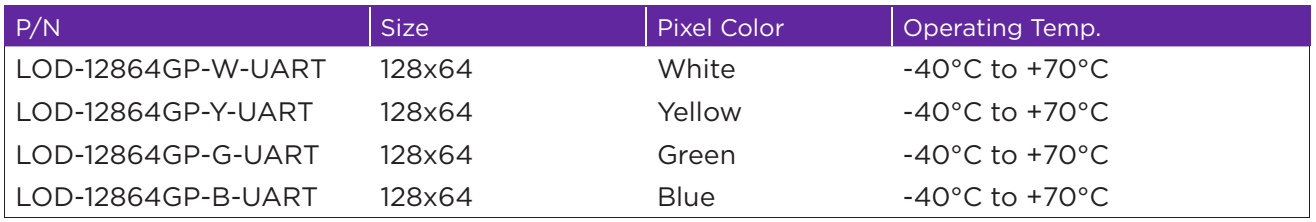

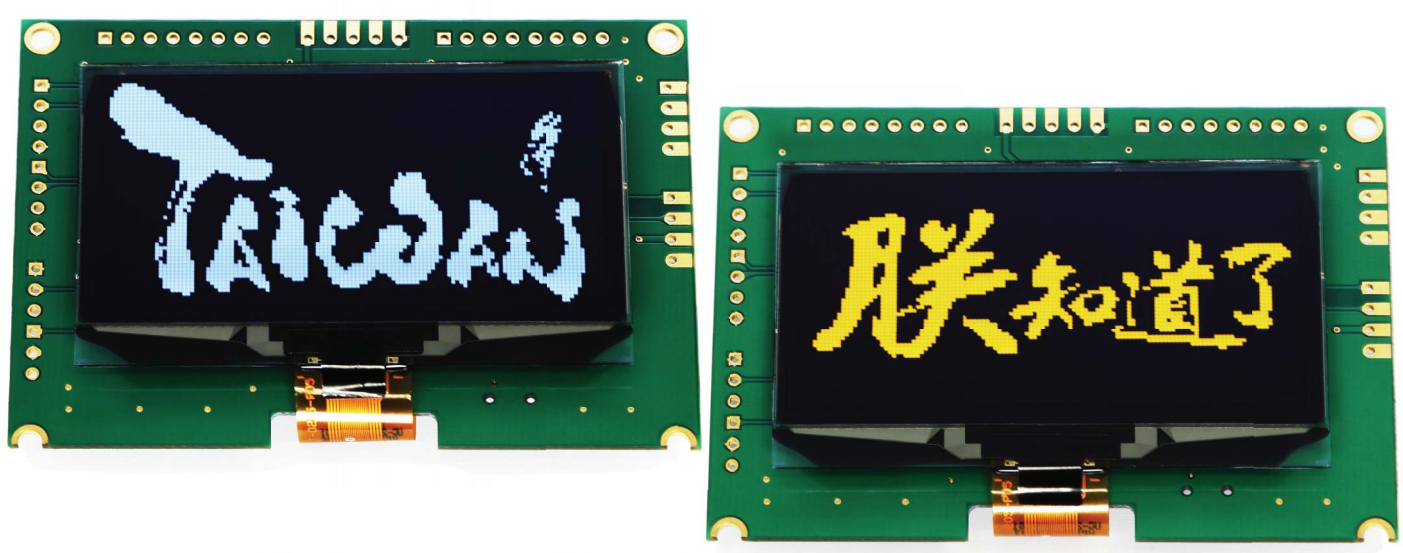

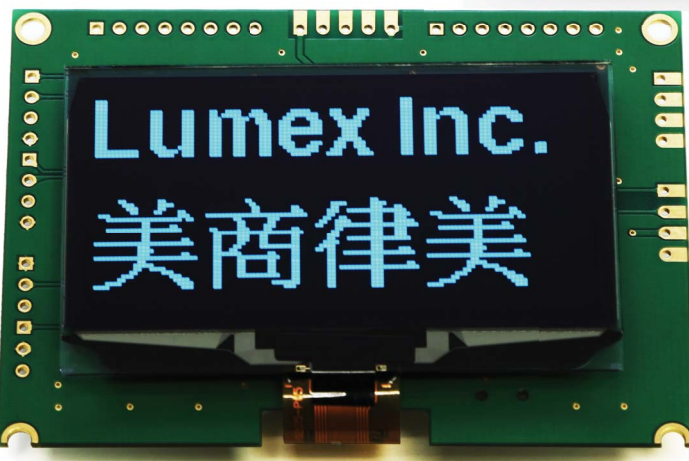

WWW.lumex.com (US)800.278.5666<br>
Last revised on 10/17/2016 Product Brochure - InfoVue<sup>w</sup> OLED Display (Note 1980) Last revised on 10/17/2016 Product Brochure - InfoVue™ OLED Display

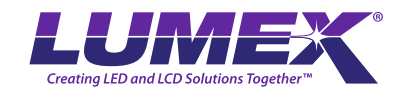

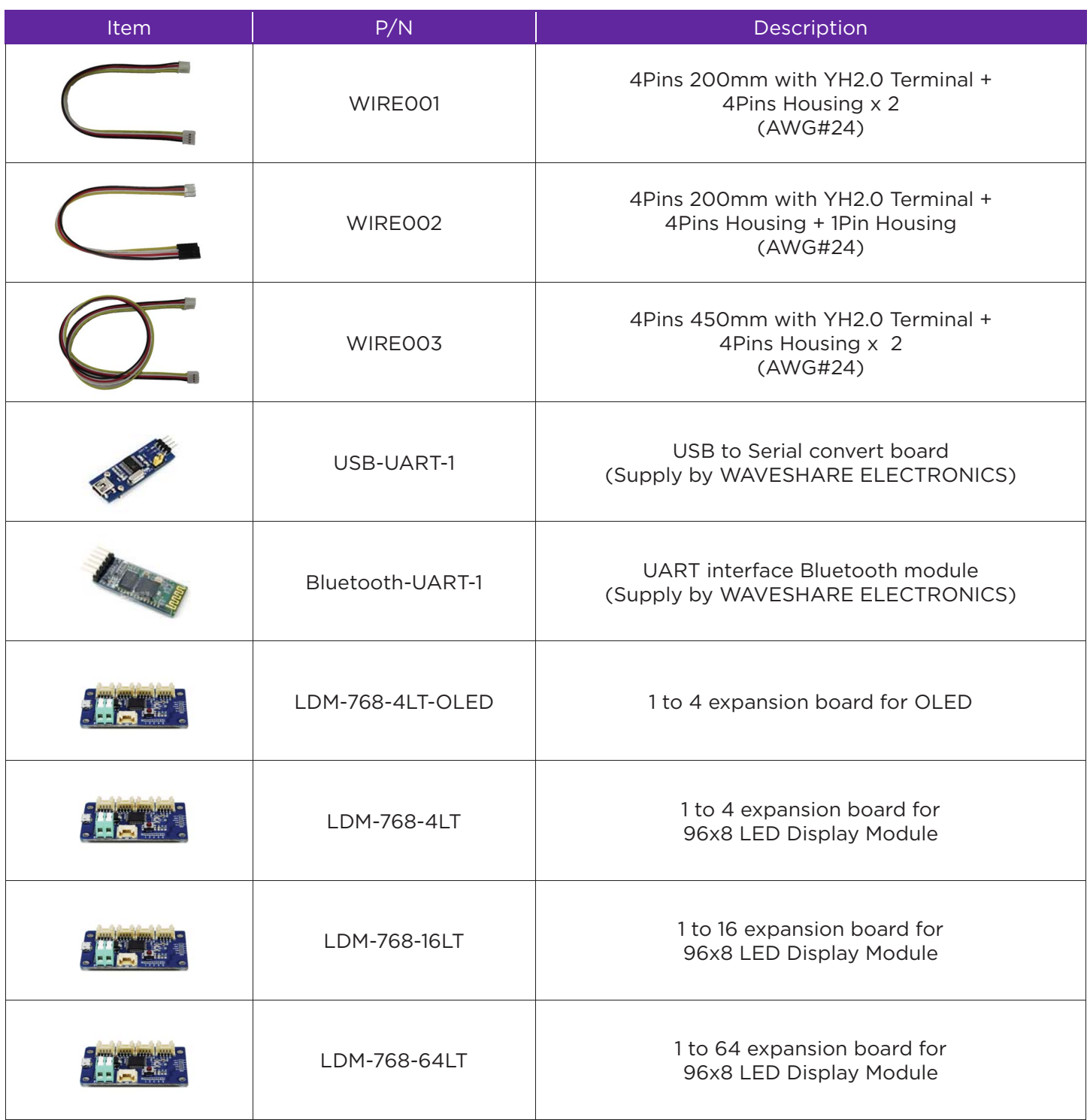

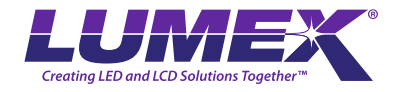

The InfoVue™ OLED Display is an ultra thin, high resolution display for a variety of portable display applications.

#### Markets:

Consumer Products Industrial Controls White Goods

#### Application:

Portable electronic, toy displays Robotics display control panel Household appliances

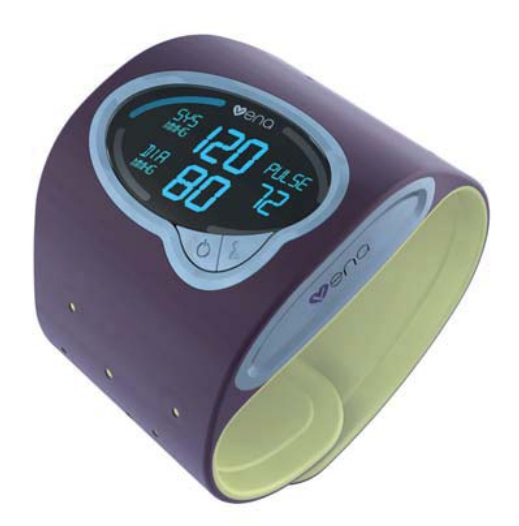

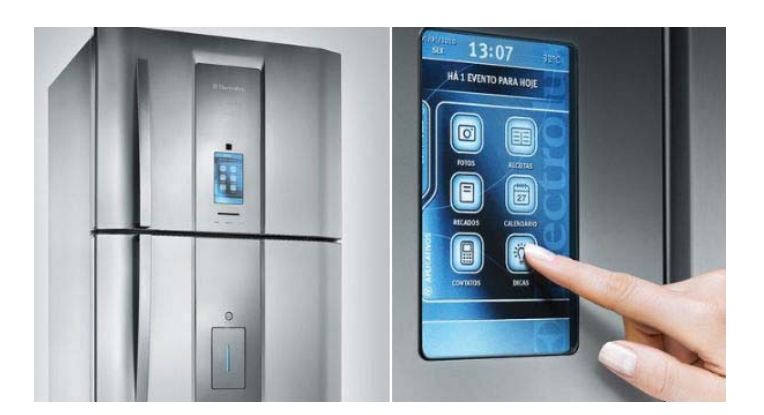

![](_page_3_Picture_9.jpeg)

![](_page_3_Picture_10.jpeg)

![](_page_4_Picture_0.jpeg)

![](_page_4_Picture_327.jpeg)

![](_page_4_Picture_328.jpeg)

![](_page_5_Picture_0.jpeg)

![](_page_5_Picture_481.jpeg)

![](_page_5_Picture_482.jpeg)

![](_page_6_Picture_0.jpeg)

![](_page_6_Picture_506.jpeg)

![](_page_6_Picture_507.jpeg)

![](_page_7_Picture_0.jpeg)

U.S. PHONE: 800-278-5666 FAX: 630-315-2152 lmxsales@lumex.com

Taiwan PHONE: 886-3-5821124 FAX: 886-3-5821154 sales@lumex.com.tw

http://www.lumex.com